### **PENERAPAN METODE RESPON PERMUKAAN DALAM OPTIMALISASI LABA USAHA PERTANIAN TANAMAN KANGKUNG DARAT**

Gerda Kamelia Pakem<sup>1\*</sup>, Keristina Br.Ginting<sup>1</sup>, Maria.A.Kleden<sup>1</sup>

1. Program Studi Matematika, Fakultas Sains dan Teknik, Universitas Nusa Cendana

\*Penulis korespondensi: gerdakmelia05@gmail.com,

#### **ABSTRAK**

Memaksimalkan laba usaha pertanian tanaman kangkung darat merupakan tujuan dari penelitian ini. Untuk memperoleh laba yang optimal perlu diketahui titik optimum modal usaha, biaya tenaga kerja, dan volume penjualan. Metode yang digunakan yaitu metode permukaan respon. Ide dasar dari metode ini adalah memanfaatkan desain eksperimen untuk mencari nilai optimal dari suatu respon. Desain eksperimen yang digunakan adalah desain faktorial 2<sup>k</sup> untuk orde I dan *central composite design* untuk orde II. Hasil penelitian didapatkan kondisi optimum laba usaha pertanian tanaman kangkung darat yaitu Rp 703.000 untuk luas lahan 2 are dengan modal usaha Rp 232.000, biaya tenaga kerja Rp 533.000 dan volume penjualan sebanyak 7341 ikat.

**Kata kunci**: Metode Respon Permukaan, Laba, Kangkung Darat

#### **I. PENDAHULUAN**

Indonesia merupakan negara agraris. Sebagai negara agraris pemerintah lebih khusus kementerian pertanian telah melakukan upaya-upaya dalam pengembangan dan peningkatan produksi komoditas pertanian. Salah satunya adalah pengembangan komoditas holtikultura. Komoditas holtikultura terutama komoditas sayuran berumur pendek seperti kangkung merupakan komoditas sayuran sumber pendapatan petani sentra produksi. Kangkung darat adalah salah satu tanaman holtikultura yang memiliki potensi pasar yang cukup besar. Budidaya kangkung darat sangat mudah, karena sayuran ini bersiklus panen cepat dan relatif tahan hama.

Pemahaman yang benar tentang kangkung dan pengemasan produk yang menarik membuat kangkung menjadi sayuran yang bernilai ekonomi tinggi. Produksi tanaman kangkung darat merupakan salah satu usaha pendapatan keluarga. Usaha tani tanaman kangkung darat bertujuan memperoleh pendapatan dan keuntungan yang tinggi. Untuk mencari alternatif budidaya usaha tani yang memberikan keuntungan yang optimal maka perlu dilakukan pendekatan yang cocok dan analisis perhitungan yang tepat. Metode Respon Permukaan dapat digunakan untuk tujuan ini. Hal ini karena Metode Respon Permukaan merupakan metode yang dapat digunakan untuk mencari suatu

fungsi pendekatan yang cocok untuk mengoptimumkan suatu respon. Tujuan akhir dari metode ini adalah untuk mengoptimalkan variabel respon. Metode ini memerlukan data yang tidak terlalu banyak, sehingga kondisi optimum respon dapat diperoleh dengan waktu yang tidak terlalu lama dan biaya yang minimum. Hal tersebut mendasari penulis untuk melakukan penelitian dengan judul: "Penerapan Metode Respon Permukaan dalam Optimalisasi Laba Usaha Pertanian Tanaman Kangkung Darat"

# **2. METODE PENELITIAN**

# **2.1.Studi Pustaka**

Pengumpulan pustaka diperoleh dari berbagai sumber berupa buku-buku referensi, skripsi, jurnal, dan literature lainnya. Sebelum melakukan penelitian, terlebih dahulu dilakukan telaah pustaka dari referensi yang ada.

# **2.2.Tempat Dan Waktu Penelitian**

Penelitian dilaksanakan di Desa Noelbaki, Kecamatan Kupang Tengah, Kabupaten Kupang. Penelitian telah dilaksanakan pada bulan September 2018 sampai bulan November 2018

# **2.3.Pengumpulan Data**

# **1. Teknik Pengumpulan Data**

Data yang digunakan merupakan data primer. Metode yang digunakan adalah wawancara. Wawancara dilakukan langsung dengan petani kangkung di desa Noelbaki, Kecamatan Kupang Tengah. Data yang digunakan adalah laba dari usaha pertanian tanaman kangkung darat yang dipengaruhi oleh modal usaha, biaya tenaga kerja, dan volume penjualan.

## **2. Variabel Data**

Berdasarkan permasalahan pada pengoptimalan laba usaha pertanian tanaman kangkung darat. Ini berarti modal usaha, biaya tenaga kerja, dan volume penjualan sebagai variabel independen sedangkan laba usaha pertanian tanaman kangkung darat sebagai variabel dependen (respon).

## **3. Pemecahan Masalah**

Adapun langkah-langkah yang dilakukan dalam tahap pemecahan masalah ini adalah:

- 1. Menentukan variabel respon, variabel bebas , dan range dari variabel bebas.
- 2. Membuat rancangan ordo satu
- 3. Membuat persamaan model regresi ordo satu
- 4. Menguji hipotesis lack of fit dan ANOVA
- 5. Menentukan daerah optimal dengan menggunakan metode steepest ascent
- 6. Membuat desain RSM orde II
- 7. Membuat persamaan model regresi ordo dua dari data yang ada
- 8. Menguji hipotesis *lack of fit* dan ANOVA
- 9. Analisis permukaan respon

#### **3. HASIL DAN PEMBAHASAN**

#### **3.1.Pengumpulan Data Model Orde Pertama**

Data penelitian yaitu data laba usaha pertanian tanaman kangkung darat yang dipengaruhi oleh modal usaha, biaya tenaga kerja dan volume penjualan.Variabel yang dipilih dalam penelitian ini yaitu variabel respon (laba usaha) dan variabel bebas (modal usaha, biaya tenaga kerja dan volume penjualan). Untuk selanjutnya, identifikasi variabel tersebut akan disajikan pada Tabel 3.1 berikut:

|          | Tabél 9.1. Valiabél i Chéhalah |
|----------|--------------------------------|
| Variabel | Keterangan                     |
| v        | Laba usaha                     |
| $X_1$    | Modal Usaha                    |
| $X_2$    | Biaya Tenaga Kerja             |
| $X_3$    | Volume Penjualan               |

Tabel 3.1. Variabel Penelitian

#### **3.2.Desain dan Analisis Eksperimen Orde I**

#### **1. Desain Eksperimen Orde I**

Dalam memproses data orde pertama, data didesain dengan rancangan faktorial  $2^k$ dan ditambah dengan 6 center point. Desain  $2^k$  menyatakan desain memiliki 2 level perlakuan dengan  $k$  faktor. Dalam percobaan, terdapat tiga faktor yaitu: modal usaha:  $X_1$ , biaya tenaga kerja:  $X_2$  dan volume penjualan:  $X_3$ . Level percobaan yang digunakan pada penelitian ada 3, yaitu: level tinggi (+1), level rendah (−1) dan level 0 yang menyatakan titik tengah/medium. Berikut ini merupakan data  $X_1$ ,  $X_2$  dan  $X_3$  yang telah didesain dengan rancangan faktorial 2<sup>k</sup> dan ditambah dengan 6 center point.

| $X_1$ | $X_2$ | $X_3$ | V      |
|-------|-------|-------|--------|
| 300   | 550   | 6000  | 305000 |
| 500   | 550   | 6000  | 126000 |
| 300   | 600   | 6000  | 271000 |
| 500   | 600   | 6000  | 88000  |
| 300   | 550   | 7000  | 503000 |
| 500   | 550   | 7000  | 313000 |

Tabel 3.2 Data Eksperimen Tahap I

| 300 | 600 | 7000 | 462000 |
|-----|-----|------|--------|
| 500 | 600 | 7000 | 275000 |
| 400 | 575 | 6500 | 290000 |
| 400 | 575 | 6500 | 287000 |
| 400 | 575 | 6500 | 300000 |
| 400 | 575 | 6500 | 284000 |
| 400 | 575 | 6500 | 282000 |
| 400 | 575 | 6500 | 293000 |

Tabel 3.2 menunjukkan  $X_1$  (satuan ribu rupiah),  $X_2$  (satuan ribu rupiah) dan  $X_3$  (ikat). Menggunakan persamaan 1.3 dilakukan pengkodean variabel bebas. Variabel kode diperoleh dengan menentukan nilai-nilai berikut:

$$
A = \frac{x_1 - 400}{100} \qquad \qquad B = \frac{x_2 - 575}{25} \qquad \qquad C = \frac{x_3 - 6500}{500} \qquad \qquad 4.1
$$

Variabel  $X_1$ ,  $X_2$ , dan  $X_3$  masing-masing menyatakan nilai sesungguhnya dari variabel modal usaha, biaya tenaga kerja dan volume penjualan. Data proses ordo satu dapat dilihat pada Tabel 3.3 berikut:

| <b>VARIABEL ASLI</b> |       |       | VARIABEL KODE |      |      | <b>RESPON</b> |
|----------------------|-------|-------|---------------|------|------|---------------|
| $X_1$                | $X_2$ | $X_3$ | A             | B    | С    | Y             |
| 300                  | 550   | 6000  | $-1$          | $-1$ | $-1$ | 305000        |
| 500                  | 550   | 6000  | 1             | $-1$ | $-1$ | 126000        |
| 300                  | 600   | 6000  | $-1$          | 1    | $-1$ | 271000        |
| 500                  | 600   | 6000  | $\mathbf{1}$  | 1    | $-1$ | 88000         |
| 300                  | 550   | 7000  | $-1$          | $-1$ | 1    | 503000        |
| 500                  | 550   | 7000  | 1             | $-1$ | 1    | 313000        |
| 300                  | 600   | 7000  | $-1$          | 1    | 1    | 462000        |
| 500                  | 600   | 7000  | 1             | 1    | 1    | 275000        |
| 400                  | 575   | 6500  | $\Omega$      | 0    | 0    | 290000        |
| 400                  | 575   | 6500  | $\Omega$      | 0    | 0    | 287000        |
| 400                  | 575   | 6500  | $\Omega$      | 0    | 0    | 300000        |
| 400                  | 575   | 6500  | $\Omega$      | 0    | 0    | 284000        |
| 400                  | 575   | 6500  | $\Omega$      | 0    | 0    | 282000        |
| 400                  | 575   | 6500  | $\theta$      | 0    | 0    | 293000        |

Tabel 3.3 Data Proses Ordo I

Pada Tabel 3.3 dapat dilihat bahwa variabel asli telah ditransformasikan menjadi variabel kode. Variabel asli dinyatakan dengan  $X_1, X_2$ , dan  $X_3$ . Variabel kode dinyatakan dengan nilai A, B dan C. Respon Y menyatakan besarnya laba yang diperoleh.

### **2. Analisis Eksperimen Orde I**

Tabel 4.3 memperlihatkan bahwa variabel independen/bebas telah dikodekan. Tahapan selanjutnya yaitu membuat persamaan polynomial orde I. Persamaan polynomial orde I diperoleh dengan cara meregresikan variabel kode terhadap variabel respon Y. Model regresi ordo I akan diselesaikan dengan pendekatan matriks. Langkahlangkahnya adalah sebagai berikut:

• Menyusun matriks *X* dan *Y* 

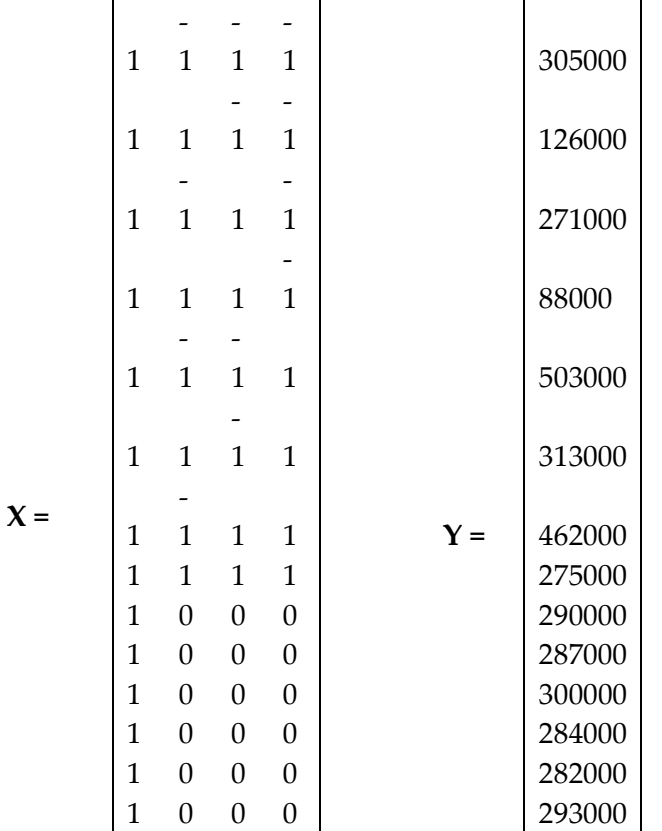

#### **Membuat matriks transpose**

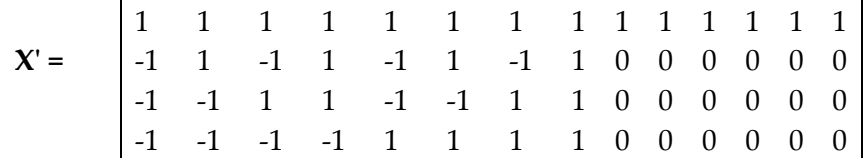

**Mengalikan matriks transpose dengan matriks** 

14 0 0 0 **X'X =** 0 8 0 0 0 0 8 0 0 0 0 8

• Membuat invers dari matris  $X'X$ 

$$
(\mathbf{X}^{\prime}\mathbf{X})^{-1} = \begin{bmatrix} 0.071 & 0 & 0 & 0 \\ 0 & 0.125 & 0 & 0 \\ 0 & 0 & 0.125 & 0 \\ 0 & 0 & 0 & 0.125 \end{bmatrix}
$$

**•** Mengalikan matriks *X* transpose dengan matriks *Y* 

$$
XY = \begin{bmatrix} 4079000 \\ -739000 \\ -151000 \\ 763000 \end{bmatrix}
$$

 $\mathcal{L}$ 

• Mengalikan matriks  $(X'X)^{-1} X'Y = b$ 

291357 **b** =  $\big|$  -92375 -18875 95375

Persamaan regresi orde satu yaitu:  $\hat{Y} = 291357 - 92375A - 18875B + 95375C$  4.2

# **Uji Signifikansi dan Uji** *Lack Of Fit*

## **Uji Signifikansi pada Regresi**

Dalam pengujian ini hipotesis yang digunakan adalah:

 $H_0: \beta_1 = \beta_2 = \beta_3 = 0$  $H_1: \beta_i \neq 0$ , untuk suatu *j*.

Untuk memeriksa signifikansi model orde I, dapat dilihat dalam perhitungan berikut

n = 14 dan 
$$
k = 3
$$
  
\ny'y = 1.33263E + 12  
\nb'X'y = 1.33233E + 12  
\n
$$
\frac{(\sum_{i=1}^{n} y_i)^2}{n} = 1.18845E + 12
$$
\n
$$
SS_E = y'y - b'X'y = (1.33263E + 12) - (1.33233E + 12) = 2.7000E + 08
$$
\n
$$
SS_T = y'y - \frac{(\sum_{i=1}^{n} y_i)^2}{n} = 1.4415E + 11
$$
\n
$$
SS_R = b'X'y - \frac{(\sum_{i=1}^{n} y_i)^2}{n} = 1.43880E + 11
$$
\n
$$
MS_R = \frac{SS_R}{k} = \frac{(1.43880E + 11)}{3} = 4.79600E + 10
$$
\n
$$
MS_E = \frac{SS_E}{n - k - 1} = \frac{2.7000E + 08}{10} = 2.7000E + 07
$$

Sehingga  $F$  observasinya dapat diperoleh dengan perhitungan:

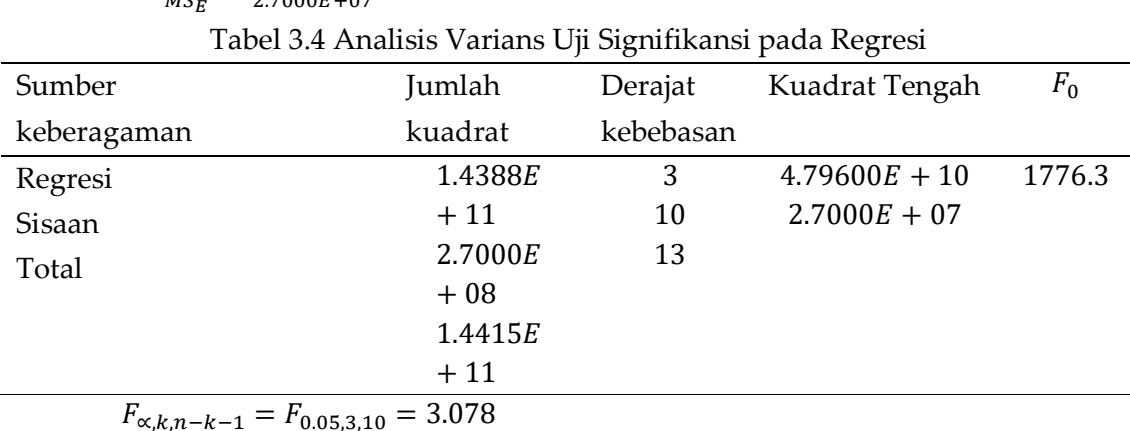

 $F_0 = \frac{MS_R}{MS_R}$  $\frac{MS_R}{MS_E} = \frac{4.79600E + 10}{2.7000E + 07}$  $\frac{2.79000E + 10}{2.7000E + 07} = 1776.3$ 

Pada Tabel 3.4 dapat dilihat  $F_0 = 1776.3 > F_{table} = 3.078$ . Hal ini berarti  $H_0$  ditolak dan  $H_1$  diterima. Artinya variabel-variabel independen  $X_i$  memberikan sumbangan yang berarti dalam model.

Perhitungan koefisien Determinasi adalah sebagai berikut:

$$
R^2 = \frac{SS_R}{SS_T} = \frac{1.43880E + 11}{1.4415E + 11} = 0.998127 = 99.8\%
$$
  

$$
R^2_{adj} = 1 - \frac{n-1}{n-k}(1 - R^2) = 1 - \frac{13}{11}(1 - 0.998127) = 0.997786 = 99.7\%
$$

Dari hasil perhitungan diketahui  $R^2 = 0.998127$  atau 99.8%. Dengan demikian dapat dikatakan bahwa Modal Usaha, Biaya Tenaga Kerja dan Volume Penjualan memberikan pengaruh yang sangat besar terhadap Laba Usaha.

#### **3.Uji Kesesuaian Model (***Lack Of Fit)*

Pengujian kesesuaian model dilakukan dengan menggunakan uji *Lack of Fit*. Hipotesa untuk pengujian model adalah :

<sup>0</sup> = model sesuai (tidak ada *Lack Of Fit*)

<sup>1</sup> = model tidak sesuai (ada *Lack Of Fit*)

Untuk memeriksa kesesuaian model orde I, dapat dilihat dalam perhitungan berikut:

$$
N = 14, n_f = 8 \text{ dan } k = 3
$$
  
\n
$$
SS_E = y'y - b'X'y = (1.33263E + 12) - (1.33233E + 12) = 2.700E + 08
$$
  
\n
$$
SS_{murni} = \sum_{i=1}^{m} \sum_{j=1}^{n_i} (y_{ij} - \overline{y}_i)^2 = 215333333
$$
  
\n
$$
SS_{LOF} = SS_E - SS_{murni} = 54666667
$$
  
\n
$$
MS_{LOF} = \frac{SS_{LOF}}{n_f - k - 1} = \frac{54666667}{4} = 13666667
$$
  
\n
$$
MS_{murni} = \frac{SS_{murni}}{N - nf} = \frac{215333333}{6} = 35888889
$$

Sehingga diperoleh perhitungan  $F$  observasinya sebagai berikut:

$$
F_0 = \frac{MS_{LOF}}{MS_{murni}} = \frac{13666667}{35888889} = 0.381
$$

| Sumber                                          | Jumlah kuadrat Derajat |           | Kuadrat  | $F_0$ |  |
|-------------------------------------------------|------------------------|-----------|----------|-------|--|
| keberagaman                                     |                        | kebebasan | Tengah   |       |  |
| Sisaan                                          | $2.7E + 0.8$           | 10        |          |       |  |
| Lack Of Fit                                     | 54666667               |           | 13666667 | 0.381 |  |
| Galat Murni                                     | 215333333              |           | 35888889 |       |  |
| $F_{\alpha,nf-k-1,N-nf} = F_{0.05.4,6} = 4.534$ |                        |           |          |       |  |

Tabel 3.5 Analisis Varians untuk Uji *Lack Of Fit*

Dari uji *Lack Of Fit* terhadap model diperoleh  $F_0 = 0.381 < F_{table} = 4.534$  sehingga tidak ada alasan untuk menolak  $H_0$ . Artinya model regresi cocok.

#### **4. Metode Dakian Tercuram (***Steepest Ascent***)**

Berdasarkan uji ANOVA dan uji kesesuaian model pada orde I setiap variabel independen berpengaruh signifikan terhadap respon. Maka untuk melanjutkan analisis pada pendugaan model eksperimen tahap II perlu dilakukan analisis untuk melihat ke arah mana eksperimen tahap II akan dilakukan. Eksperimen bertujuan untuk mengetahui nilai optimal dari respon maka analisis yang sesuai adalah analisis Dakian tercuram. Teknik ini tidak menentukan berapa jauh eksperimen berikutnya dilakukan dari eksperimen awal, namun cukup mengatakan kepada pelaksana arah mana eksperimen berikutnya harus dilaksanakan.

Diasumsikan titik asal atau basis yaitu titik (0,0,0). Koordinat titik pada jalur *Steepest Ascent* selanjutnya adalah:

- 1. Berdasarkan persamaan 4.2 variabel dengan mutlak koefisien regresi yang paling besar yaitu variabel  ${\cal C}$  dengan koefisien regresinya  $\,\hat\beta_j = 95375$
- 2. Ukuran langkah dari variabel proses lainnya dicari dengan menggunakan rumus:

$$
\Delta x_i = \frac{\hat{\beta}_i}{\hat{\beta}_j}.\Delta x_j \quad i = 1, 2, ..., k, i \neq j
$$

3. Variabel kode  $A$ ,  $B$  dan  $C$  diubah menjadi variabel asli

Hasil ukuran langkah variabel proses dapat dilihat pada Tabel 4.6 berikut:

| Langkah-<br>langkah | A     | B                | С              | $X_1$ | $X_2$ | $X_3$ | Laba     |
|---------------------|-------|------------------|----------------|-------|-------|-------|----------|
| <b>Basis</b>        | 0     | $\boldsymbol{0}$ | 0              | 400   | 575   | 6500  | 325000   |
| Basis+ $\Delta$     | 0.969 | 0.198            | 1              | 496.9 | 579.9 | 7000  | 323197.9 |
| Basis+2 $\Delta$    | 1.937 | 0.396            | $\overline{2}$ | 593.7 | 584.9 | 7500  | 321395.8 |
| Basis+3 $\Delta$    | 2.906 | 0.594            | 3              | 690.6 | 589.8 | 8000  | 319593.7 |
| Basis+4 $\Delta$    | 3.874 | 0.792            | $\overline{4}$ | 787.4 | 594.8 | 8500  | 317791.6 |

Tabel 3.6 Percobaan Dakian Tercuram

Pada Tabel 4.6 terlihat bahwa respon Y dengan nilai paling tinggi terdapat pada lintasan basis (0,0,0). Hasil percobaan respon menunjukkan bahwa respon maksimum terjadi di sekitar titik  $A = 0$ ,  $B = 0$  dan  $C = 0$  atau pada  $X_1 = 400$ ,  $X_2 = 575$  dan  $X_3 =$ 6500.

#### **3.3.Desain dan Analisis Eksperimen Orde II**

#### **1. Desain Eksperimen Orde II**

Model permukaan respon orde II didesain menggunakan rancangan komposit pusat. Rancangan Komposit Pusat digunakan pada percobaan berurutan, yaitu desain *faktorial* 2 yang digunakan pada desain orde I ditambahkan dengan titik aksial dan titik pusat. Pada percobaan dakian tercuram diketahui daerah operasi maksimum terjadi disekitar titik  $A = 0$ ,  $B = 0$  dan  $C = 0$  atau pada  $X_1 = 400$ ,  $X_2 = 575$  dan  $X_3 = 6500$ . Dari informasi ini, maka data eksperimen orde II yaitu data eksperimen orde I yang telah ditambah 6 titik pusat ditambahkan lagi dengan titik aksial.

Diketahui bahwa terdapat 3 variabel bebas yaitu  $X_1$ ,  $X_2$  dan  $X_3$  sehingga perlu ditambahkan titik aksial sebanyak  $2k = 2x3 = 6$  untuk membentuk rancangan komposit pusatnya dan nilai rotatabilitasnya (∝) = (2<sup>3</sup>)<sup>1/4</sup> = 1,682. Nilai ±1,682 termasuk nilai yang digunakan untuk pengkodean. Pengkodean variabel-variabel independen dapat dihitung dengan menggunakan persamaan 4.1:

$$
A = \frac{X_1 - 400}{100} \qquad \qquad B = \frac{X_2 - 575}{25} \qquad \qquad C = \frac{X_3 - 6500}{500}
$$

Variabel  $X_1$ ,  $X_2$ , dan  $X_3$  masing-masing menyatakan nilai sesungguhnya dari variabel modal usaha, biaya tenaga kerja dan volume penjualan. Sehingga data eksperimen tahap II dapat dilihat pada Tabel 3.7 berikut:

| VARIABEL ASLI |       |       | <b>VARIABEL KODE</b> | Respon |          |        |
|---------------|-------|-------|----------------------|--------|----------|--------|
| $X_1$         | $X_2$ | $X_3$ | A                    | B      | C        | Υ      |
| 300           | 550   | 6000  | $-1$                 | $-1$   | $-1$     | 305000 |
| 500           | 550   | 6000  | 1                    | $-1$   | $-1$     | 126000 |
| 300           | 600   | 6000  | $-1$                 | 1      | $-1$     | 271000 |
| 500           | 600   | 6000  | 1                    | 1      | $-1$     | 88000  |
| 300           | 550   | 7000  | $-1$                 | $-1$   | 1        | 503000 |
| 500           | 550   | 7000  | 1                    | $-1$   | 1        | 313000 |
| 300           | 600   | 7000  | $-1$                 | 1      | 1        | 462000 |
| 500           | 600   | 7000  | 1                    | 1      | 1        | 275000 |
| 400           | 575   | 6500  | $\theta$             | 0      | $\theta$ | 290000 |
| 400           | 575   | 6500  | 0                    | 0      | $\theta$ | 287000 |
| 400           | 575   | 6500  | 0                    | 0      | 0        | 300000 |

Tabel 3.7 Data Proses Ordo II

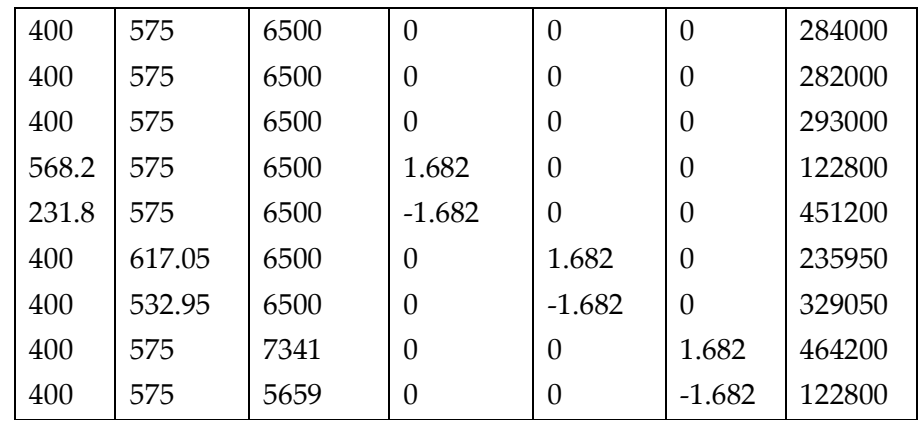

Pada Tabel 3.7. dapat dilihat bahwa variabel asli telah ditransformasikan menjadi variabel kode. Variabel asli dinyatakan dengan  $X_1$ ,  $X_2$ , dan  $X_3$ . Variabel kode dinyatakan dengan nilai  $A, B$  dan  $C$ . Respon  $Y$  menyatakan besarnya laba yang diperoleh.

### **2. Analisis Eksperimen Orde II**

Pengolahan data pada eksperimen tahap dua diselesaikan dengan bantuan Minitab 18. Hasil pengolahan data ditunjukkan pada Tabel 3.8 dan Tabel 3.9 berikut:

| <b>Estimated Regression Coefficients for LABA</b> |         |         |          |         |      |  |  |
|---------------------------------------------------|---------|---------|----------|---------|------|--|--|
| Term                                              | Coef    | SE Coef | T-Value  | P-Value | VIF  |  |  |
| Constant                                          | 289163  | 3609    | 80,11    | 0,000   |      |  |  |
| A                                                 | -159031 | 4028    | $-39,48$ | 0,000   | 1,00 |  |  |
| B                                                 | -37880  | 4028    | $-9,40$  | 0,000   | 1,00 |  |  |
| $\mathcal{C}_{\mathcal{C}}$                       | 164679  | 4028    | 40,89    | 0,000   | 1,00 |  |  |
| $A^*A$                                            | 835     | 6594    | 0,13     | 0,902   | 1,02 |  |  |
| $B*B$                                             | -3665   | 6594    | $-0,56$  | 0,591   | 1,02 |  |  |
| $C^*C$                                            | 7335    | 6594    | 1,11     | 0,292   | 1,02 |  |  |
| $A*B$                                             | -354    | 8852    | $-0.04$  | 0,969   | 1,00 |  |  |
| $A^*C$                                            | -5305   | 8852    | $-0,60$  | 0,562   | 1,00 |  |  |
| $B^*C$                                            | -2475   | 8852    | $-0,28$  | 0,785   | 1,00 |  |  |

Tabel 3.8 Koefisien Regresi Orde II

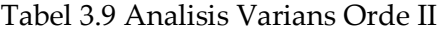

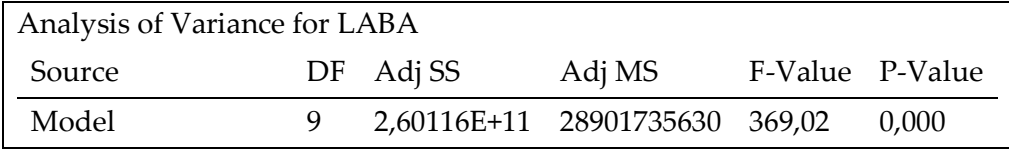

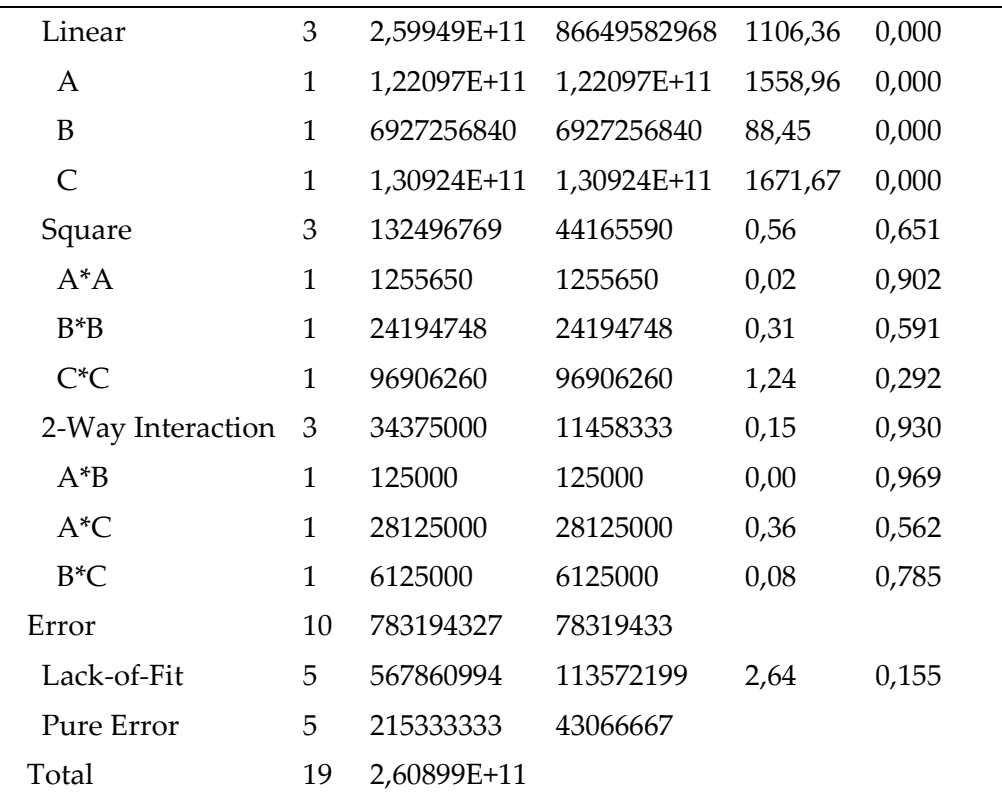

Prosedur uji yang dilakukan adalah:

### **Uji Kesesuaian Model Regresi (***Lack Of Fit***)**

Dalam pengujian hipotesis yang digunakan adalah:

<sup>0</sup> = model sesuai (tidak ada *Lack Of Fit*)

<sup>1</sup> = model tidak sesuai (ada *Lack Of Fit*)

Dari uji *Lack Of Fit* terhadap model diperoleh  $p_{value} = 0.155$  atau lebih besar dari derajat signifikansi ∝= 0.05 sehingga tidak ada alasan untuk menolak  $H_0$ . Artinya model regresi cocok.

#### **Uji parameter regresi secara serentak**

Dalam pengujian hipotesis yang digunakan adalah:

$$
H_0: \beta_1 = \beta_2 = \beta_3 = 0
$$
  
H<sub>1</sub>:  $\beta_j \neq 0$ , untuk suatu j.

Untuk memeriksa signifikansi model orde II, dapat dilihat  $p_{value}$  dari *Regression* pada Tabel 4.9  $P_{value}$  = 0.000 lebih kecil dari derajat signifikansi ∝= 5%. Hal ini berarti variabel-variabel independen  $X_i$  memberikan sumbangan yang berarti dalam model. Tabel 4.8 Menunjukkan hasil taksiran parameter model. Berdasarkan hasil analisis, diperoleh model sebagai berikut:

$$
Y = 289163 - 159031A - 37880B + 164679C + 835A^2 - 3665B^2 + 7335C^2 - 354AB - 5305AC - 2475BC
$$

## **Pengujian asumsi residual**

Untuk memeriksa kecukupan model tidak hanya diperhatikan *Lack Of Fit*, tetapi harus pula dilakukan analisis residual.

## **3.3.1. Keidentikan**

Pengujian asumsi identik bertujuan untuk memeriksa apakah varians residual dari model yang diperoleh sama penyebarannya (*homokedastisitas*). Gambar 3.1 memperlihatkan hubungan plot residual dengan *fitted value.* Residual tersebar secara merata dan tidak membentuk pola tertentu. Hal ini menunjukkan bahwa asumsi residual identik terpenuhi.

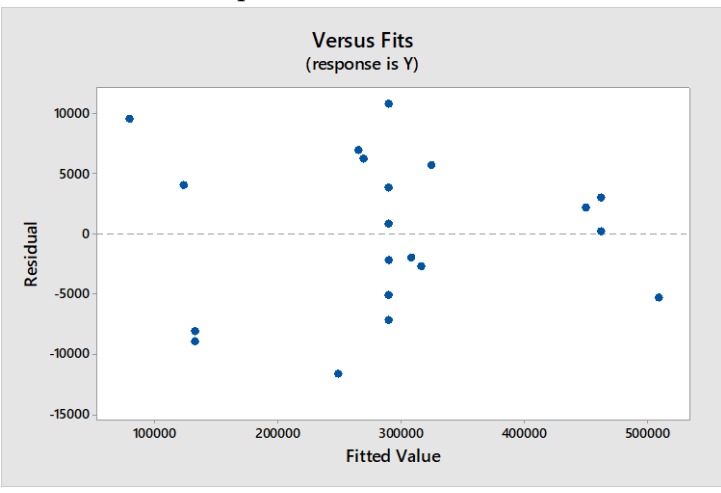

Gambar 3.1 Hubungan residual dengan *fitted value* untuk Laba Usaha

## **3.3.2. Uji Kenormalan**

Uji distribusi normal dilakukan untuk mengamati penyimpangan model. Residual dinyatakan telah mengikuti distribusi normal jika pada plot kenormalan residual, titik residual yang dihasilkan telah sesuai atau mendekati garis lurus yang ditentukan. Gambar 3.2 menunjukkan titik residual yang dihasilkan mendekati garis lurus sehingga uji kenormalan residual telah mengikuti distribusi normal.

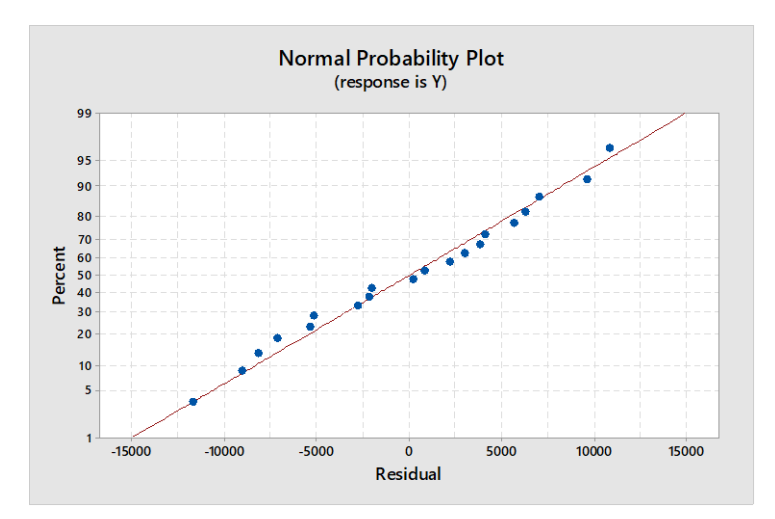

Gambar 3.2 Uji Kenormalan Residual Model *Response Surface*

Dengan terpenuhinya analisis residual di atas, maka dapat disimpulkan bahwa uji residual bersifat identik dan berdistribusi normal.

#### 4. **Analisis Karakteristik Permukaan Respon**

Seperti yang sudah dijelaskan pada Bab 2.3.3 Metode permukaan respon adalah teknik matematik dan statistik yang digunakan untuk memodelkan dan menganalisis data dimana respon yang diteliti dipengaruhi oleh beberapa variabel dan bertujuan untuk mengoptimalkan respon (Montgomery, 2001). Salah satu cara untuk menunjukkan model respon permukaan adalah membuat plot kontur respon (Laba Usaha) dengan tiga faktor yang mempengaruhi respon yaitu modal usaha, biaya tenaga kerja dan volume penjualan. Untuk menggambarkan hasil plot kontur respon hanya dapat digambarkan dalam tiga dimensi sehingga plot kontur yang di hasilkan sebanyak 3 yaitu:

- (1) Plot Kontur Laba Usaha Terhadap Modal Usaha dan Biaya Tenaga Kerja
- (2) Plot Kontur Laba Usaha Terhadap Modal Usaha dan Volume Penjualan
- (3) Plot Kontur Laba Usaha Terhadap Biaya Tenaga Kerja dan Volume Penjualan

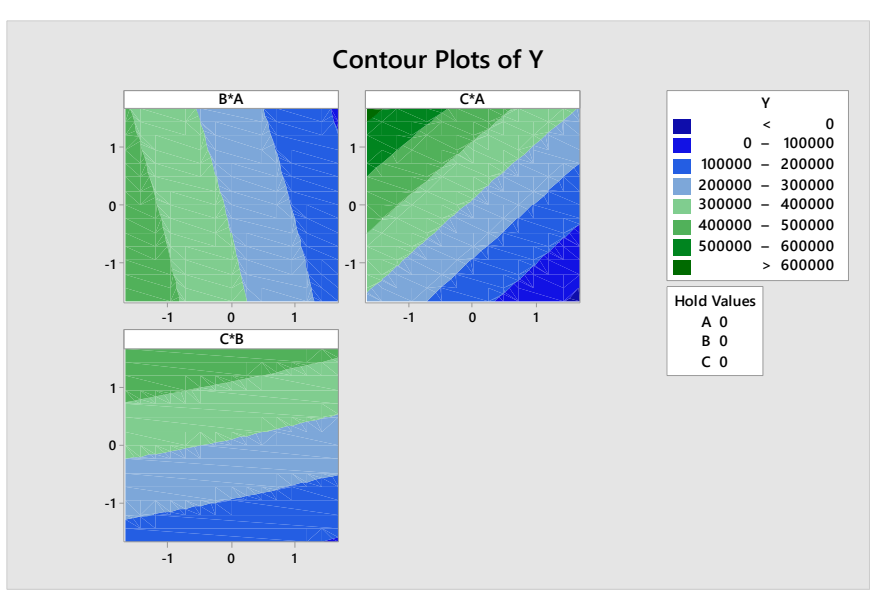

Gambar 3.3 Contour Plot of LABA vs  $(B, A)$ ,  $(C, A)$  dan  $(C, B)$ 

Gambar 3.3 Menunjukkan plot kontur yang dihasilkan terdiri dari berbagai variasi warna. Dimana masing-masing variasi menunjukkan range besarnya respon yang dihasilkan. Kondisi paling maksimal untuk plot di atas berada diwarna hijau tua dengan nilai laba usaha lebih besar dari 600000. Range warna inilah yang akan memberi garis besar petunjuk letak titik optimum variabel. Berdasarkan Gambar 3.3, Laba Usaha akan semakin besar apabila A lebih kecil dari 0 , B lebih kecil dari 0 dan C lebih besar dari 0. Hal tersebut dapat juga dilihat pada surface plot berikut:

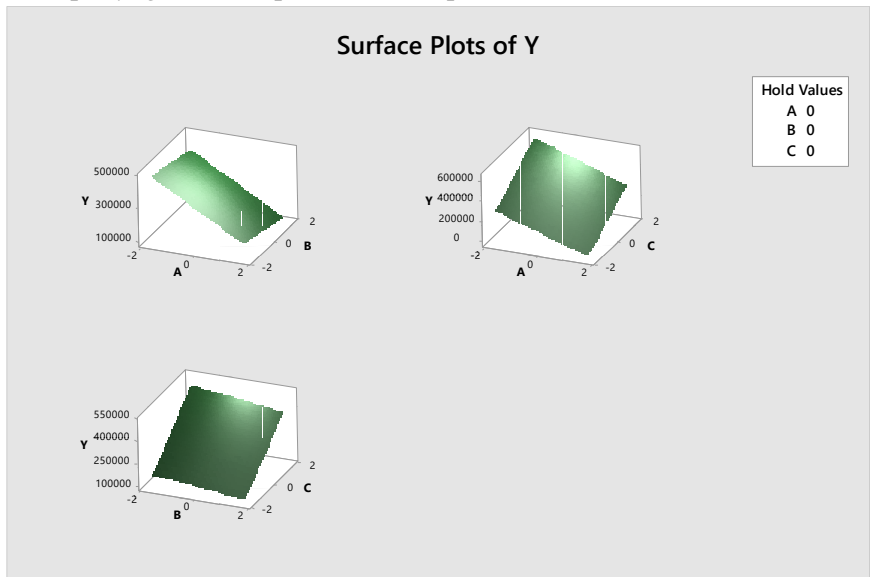

Gambar 3.4 Surface Plot of LABA vs  $(B, A)$ ,  $(C, A)$  dan  $(C, B)$ 

Gambar 3.4 menampilkan surface plot dengan tiga dimensi. Sama halnya dengan plot kontur, Laba Usaha akan semakin besar apabila A berada di antara interval 0 dan - 2 , B berada di antara interval 0 dan -2 dan C berada di antara interval 0 dan 2. Meskipun

demikian masih sulit untuk mengetahui dengan jelas besarnya variabel independen  $(X_1, X_2)$  dan  $X_3$ ) yang mengoptimalkan respon dengan plot permukaan respon. Hasil yang diperoleh berupa range data yang cukup besar.

### **5. Analisis Variabel Proses Terhadap Laba Usaha.**

Respon optimasi Laba usaha merupakan hasil analisis terhadap Modal Usaha, Biaya Tenaga Kerja dan Volume Penjualan. Hasil analisis disajikan pada Gambar berikut:

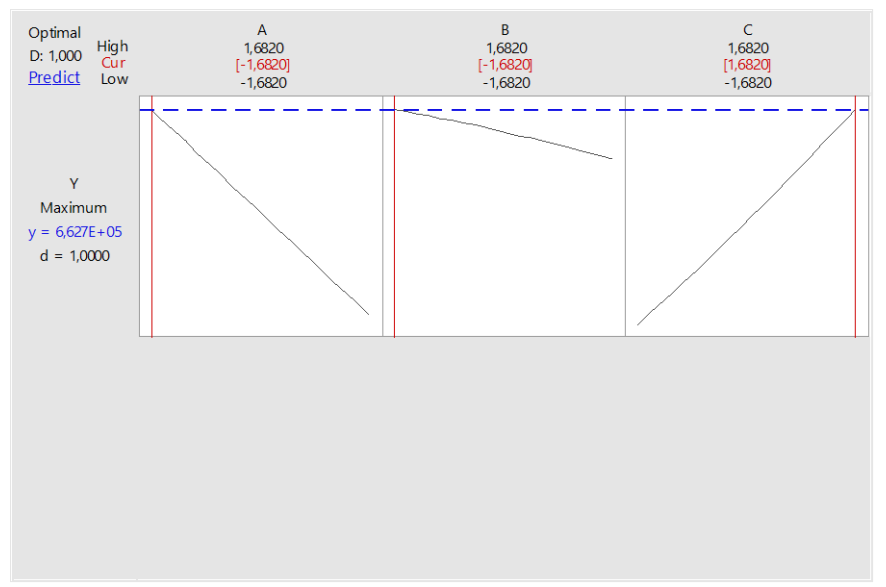

Gambar 3.5 Optimization Plot

Gambar 3.5 menunjukkan area optimasi secara keseluruhan terhadap Laba Usaha. Nilai optimum terjadi pada A = −1.682, B = −1.682 dan  $C = 1.682$  atau pada  $X_1 =$ 231.8,  $X_2 = 532.95$  dan  $X_3 = 7341$ . Artinya laba usaha tani tanaman kangkung darat akan berada di titik optimal apabila modal usaha yang digunakan sebesar Rp. 231.800 ≈ Rp 232.000, biaya tenaga kerja yang dikeluarkan sebesar Rp. 532.950 ≈ Rp. 533.000 dan volume penjualan sebanyak 7341 ikat. Laba yang paling optimal yaitu sebesar Rp. 703.000.

#### **4. SIMPULAN**

### **4.1.Simpulan**

Dari analisis data dan pembahasan di atas, maka dapat ditarik kesimpulan sebagai berikut:

1. Model regresi permukaan respon optimal pada laba usaha tani tanaman kangkung darat yaitu:

$$
Y = 289163 - 159031A - 37880B + 164679C + 835A^2 - 3665B^2 + 7335C^2
$$
  
-354AB - 5305AC - 2475BC

Model tersebut diperoleh dari rancangan metode permukaan respon orde dua.

- 2. Titik optimum modal usaha, biaya tenaga kerja dan volume penjualan yang menghasilkan laba optimal yaitu: Rp 232.000 untuk modal usaha, Rp. 533.000 untuk biaya tenaga kerja dan 7341 ikat untuk volume penjualan dengan besar laba yang paling optimal yaitu sebesar Rp. 703.000.
	- **4.2.Saran**

Untuk penelitian selanjutnya, peneliti menyarankan untuk mencari laba optimal pada musim penghujan. Karena pada penelitian ini peneliti melakukan pengambilan data pada musim panas.

#### **DAFTAR PUSTAKA**

- [1]. Albert. 2009. *Studi penerapan Response Surface Methodology(RSM) dalam proses pembuatan botol untuk peningkatan produktivitas produk botol di CV.BOBOFOOD*[Skripsi]. Medan: Universitas Sumatera Utara.
- [2]. Aritonang, A. L. P. 2014. *Analisis Metode Response Surface Pada Produksi Biodiesel secara Katalitik dengan Static Mixing Reactor*[Skripsi]. Bogor: Institut Pertanian Bogor.
- [3]. Ernawati. 2012. *Identifikasi pengaruh variabel proses dan penentuan kondisi optimum Dekomposisi Katalik Metana dengan Metode Respon Permukaan*[Skripsi]. Depok :Universitas Indonesia.
- [4]. Fitria, Nurul. 2015. *Optimalisasi Parameter Regresi Response Surface Methodology dalam Laba Usaha Pedagang Buah dan Aplikasinya Menggunakan Matlab*[Skripsi]. Semarang: Universitas Negeri Semarang.
- [5]. Guo, W.et al. 2008. *Optimization of Culture Conditions for Hydrogen Production by Ethanoligenes Harbinense B49 using Response Surface Methodology*. China : Bioresource Technology.
- [6]. Montgomery, D. C. 2001. *Design and Analysis of Experiments*[5th ed]. New York: John Wiley & Sons,Inc.
- [7]. Nuryanti, et al. 2008. *Metode Permukaan Respon dan Aplikasinya pada Optimasi Eksperimen Kimia*[Jurnal]. Batan: Pusat Energi Nuklir Batan.
- [8]. Raymond,et al. 2008. *Response Surface Methodology*[3th ed]. Canada : Wiley.
- [9]. Sembiring, R. K. 2003. *Analisis Regresi*[2th ed]. Bandung : ITB